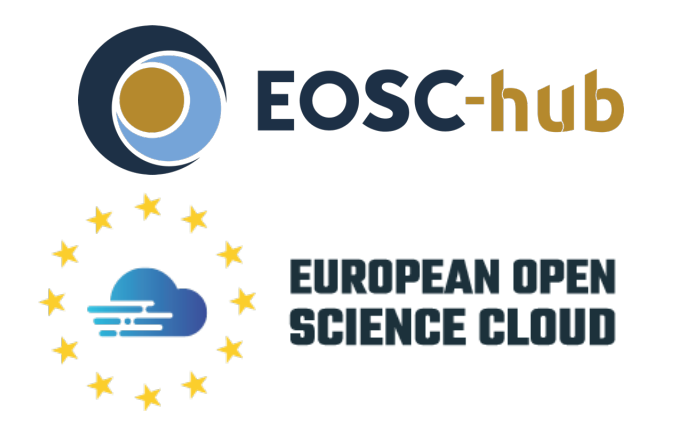

# EGI Workload Management Service

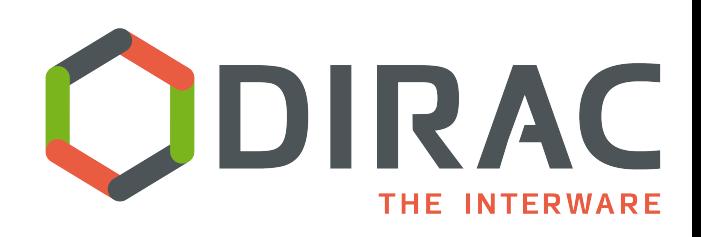

*A.Tsaregorodtsev, Aix Marseille Univ, CNRS/IN2P3, CPPM ISGC Conference, 24th March 2021*

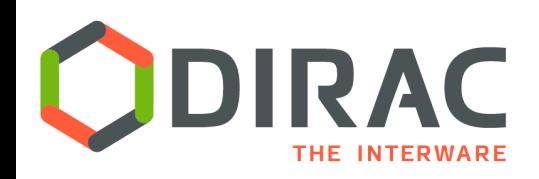

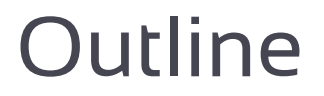

#### } EGI WMS infrastructure

- ▶ Services
	- ▶ Managing jobs
	- } Managing computing resources
	- ▶ Managing data
	- } Managing workflows
- } Example usage
- ▶ Conclusions

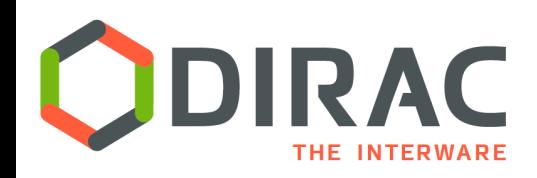

# EGI Workload Manager

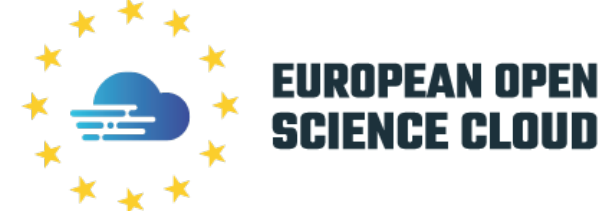

- ▶ EGI Workload Manager is one of the services in the EOSC Marketplace Catalog
	- } https://marketplace.eosc-portal.eu/services/egi-workload-manager
	- Managing user jobs running on the EGI computing resources
	- Replacement for the gLite WMS service
	- Based on the DIRAC Interware distributed computing framework

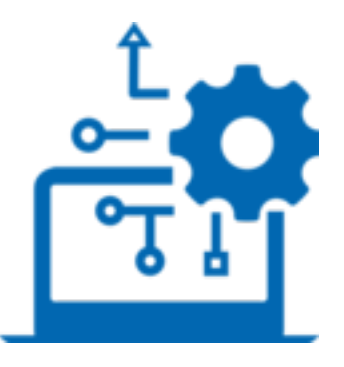

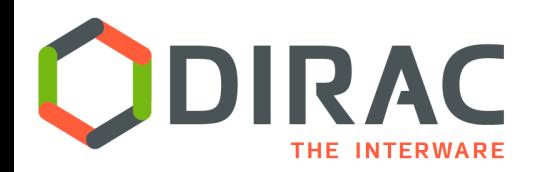

### Interware

- A software framework for distributed computing
- A **complete** solution to one (or more) user community
- Builds a layer between users and resources
- A *framework* shared by multiple experiments, both inside HEP, astronomy, and life sciences

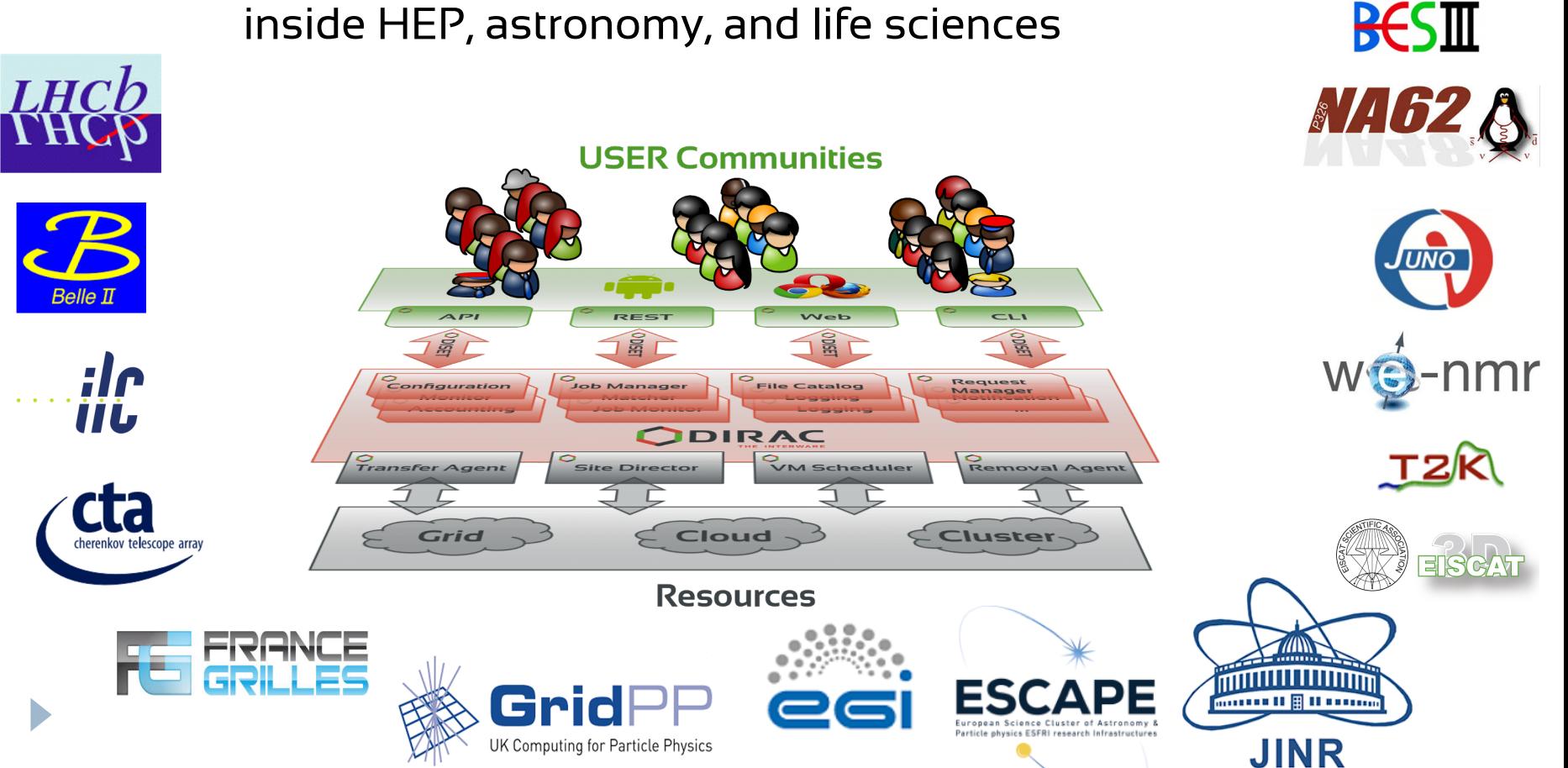

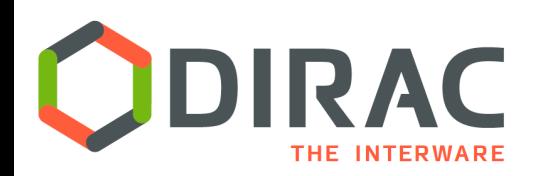

## Service infrastructure

- } EGI Workload Manager Service was hosted until now by the CYFRONET project
	- } 5 medium sizeVM servers
	- 3TB storage
	- ▶ MySQL database service
	- $\sim$ 8 million user jobs in 2020
- Similar service was provided by the France-Grilles NGI
	- Similar hardware infrastructure
	- } 7 million user jobs in 2020
- In March 2021 the two services were merged to provide a single one
	- Optimized maintenance and operations
	- Single administrator team
	- The service is hosted in the IN2P3 Computing Center, Lyon
		- **11 virtual hosts, 8TB storage, using MySQL and Elasticsearch** services provided by the computing center
- The combined service inherited all the communities and users
	- } >40 registered VO's
	- About 700 registered users
	- Accessible via the same endpoint
		- https://dirac.egi.eu

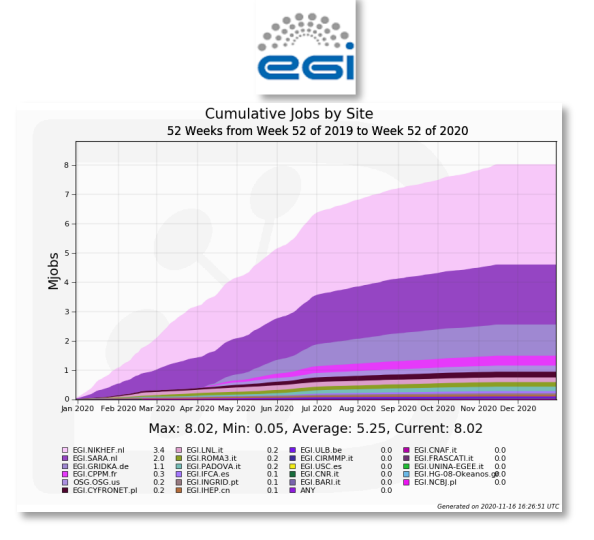

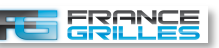

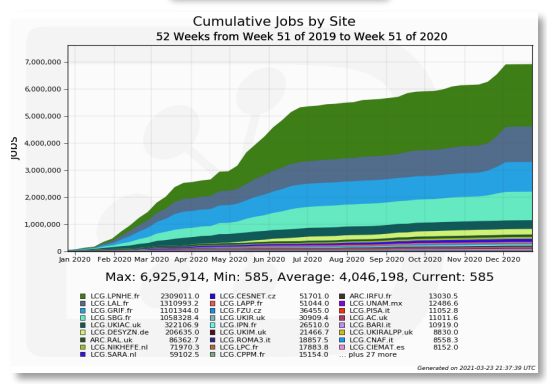

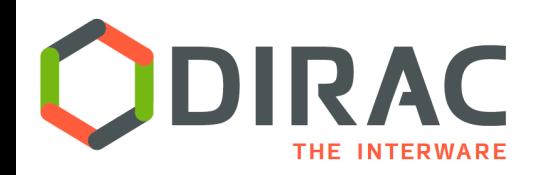

# Managing user jobs

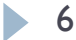

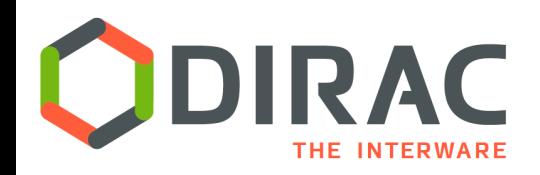

# WMS: Pilots are federators

- Pilot jobs are submitted to computing resources by specialized Pilot **Directors**
- $\blacktriangleright$  Pilots retrieve user jobs from the central Task Queue and steer their execution on the worker nodes including final data uploading
- } Pilot based WMS advantages:
	- $\blacktriangleright$  increases efficiency of the user job execution
	- $\blacktriangleright$  allows to apply efficiently community policies at the Task Queue level
	- **I** allows to integrate heterogeneous computing resources

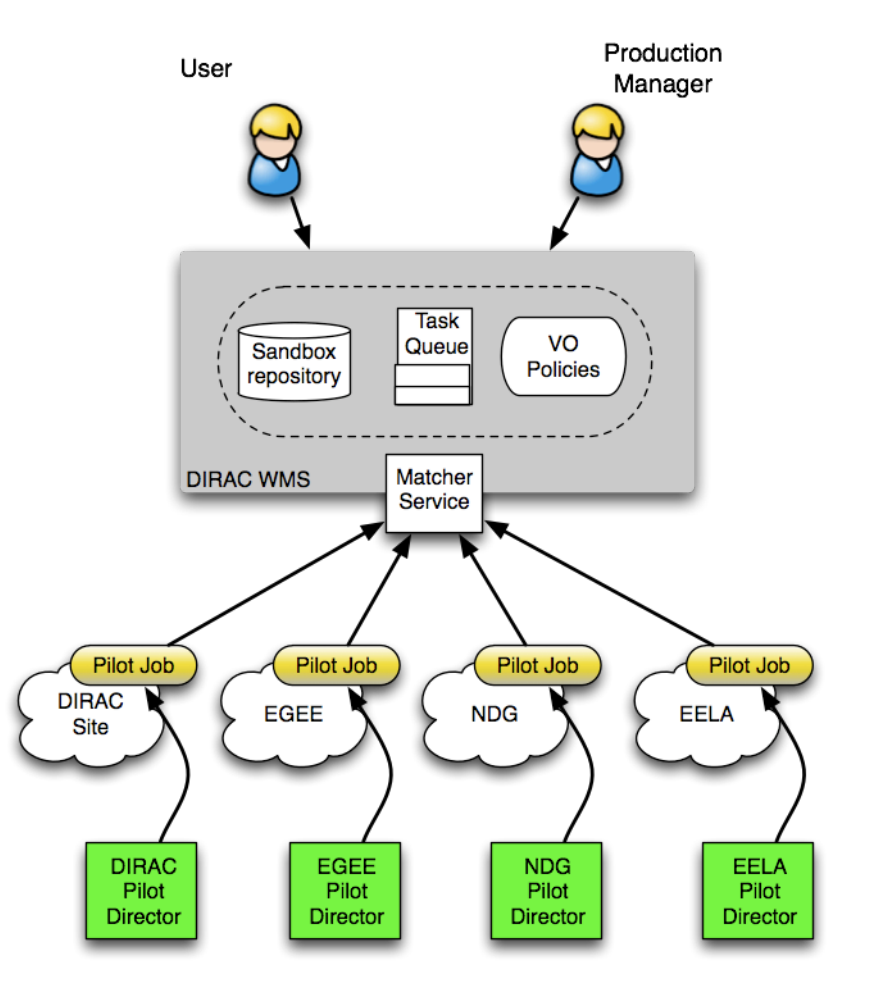

7

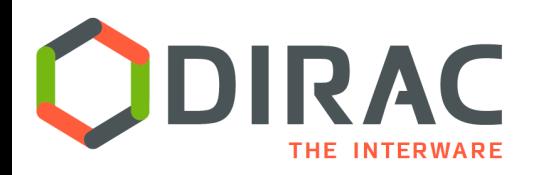

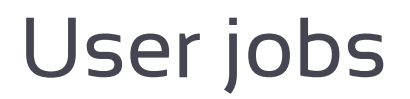

#### } Users are managing jobs using various tools

#### } Command line (batch system like interface):

bash-4.2# dsub /bin/echo "Hello world" 53917277 bash-4.2# dstat MinorStatus SubmissionTime JobID JobName OwnerGroup JobGroup Site Status Owner EGI.NIKHEF.nl Running Application 2020-10-22 19:06:24 53917277 atsareg Unknown wenmr user NoGroup bash-4.2# doutput 53917277 bash-4.2# ls  $-1$  53917277 total 4 -rw-r--r-- 1 71139 2062 12 Oct 22 19:06 std.out

- **Python API** 
	- ▶ Starting from v7r2 Pyhton3 client API is supported

```
from DIRAC.Interfaces.API.Job import Job
from DIRAC. Interfaces. API. Dirac import Dirac
dirac = Dirac()i = Job()j.setCPUTime(500)
j.setExecutable('/bin/echo hello')
j.setExecutable('/bin/hostname')
j.setExecutable('/bin/echo hello again')
j.setName('API')
dirac.submitJob(j)
```
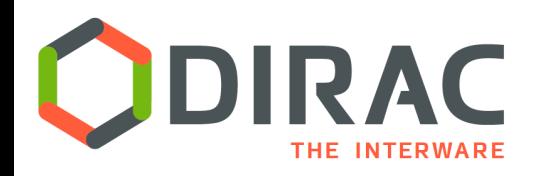

- $\blacktriangleright$  Several methods to install the DIRAC client software on user workstations/laptops (Linux flavors)
	- } **dirac-install** installer tool
		- } Rather tedious (see tutorials)
		- Suitable for various flavors of Linux
	- } **Docker** container (Linux, MacOS)
		- } docker run -it -v \$HOME:\$HOME -e HOME=\$HOME diracgrid/client:egi
	- } **CVMFS** client installation (Linux)
		- } source /cvmfs/dirac.egi.eu/dirac/bashrc\_egi
	- } **Conda** environment (Linux, MacOS)
		- conda create -c conda-forge --name dirac ipython dirac-grid conda activate dirac
	- } Installing as a regular Python package (starting from v7r2)
		- } pip install dirac
		- } dirac-configure –S dips://dirac-config.egi.eu:9135/Configuration/Server

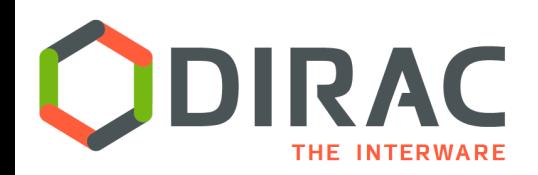

## Web Interface

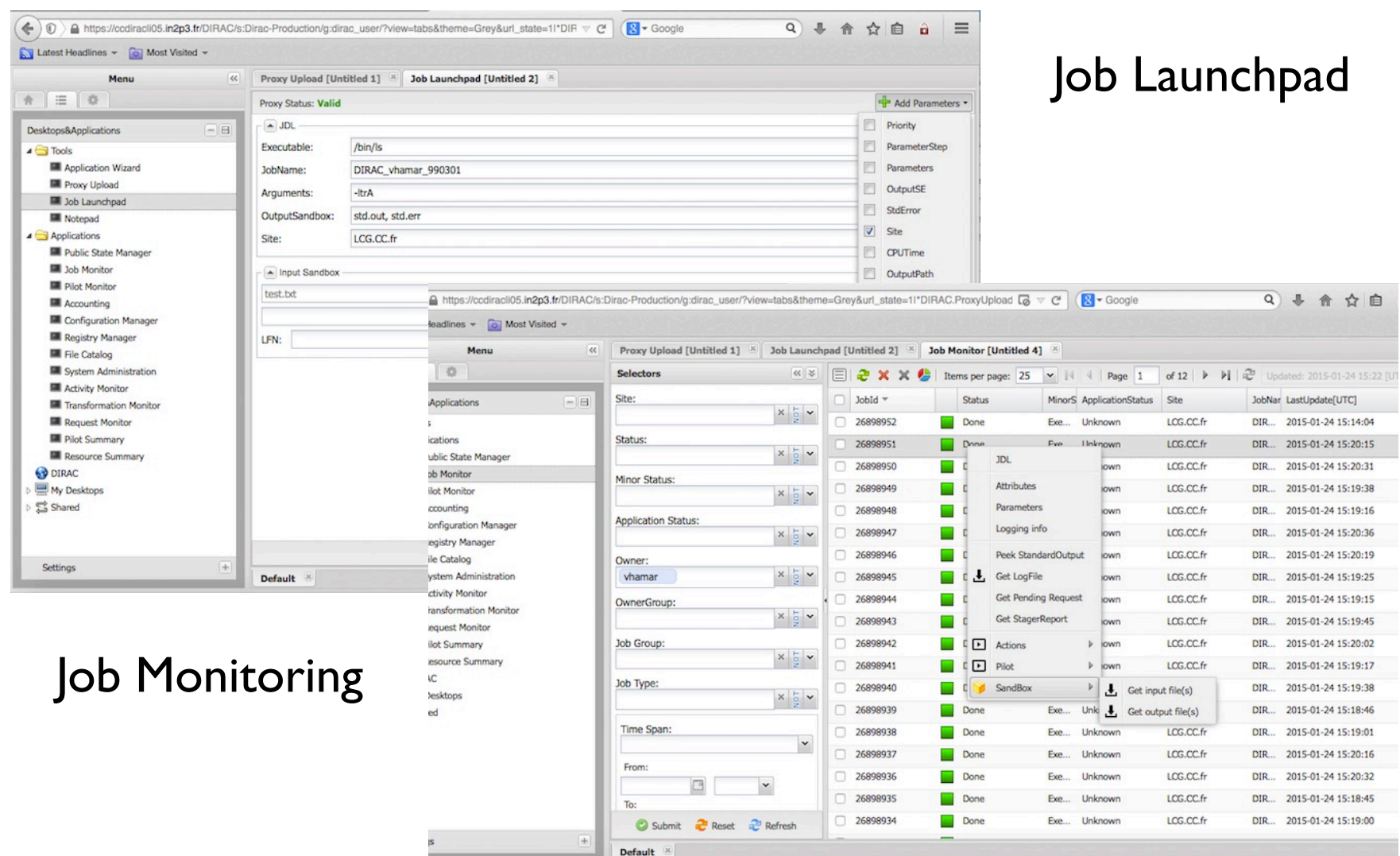

 $\blacktriangleright$ 

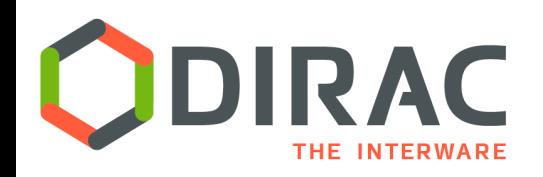

# Other WMS interfaces

} REST API

11

- $\triangleright$  A language neutral interface for job manipulation
- } The HTTPS based DIRAC service interface is released
	- $\triangleright$  Will be shortly available to the EGI users
	- } Will allow for a language neutral RPC interface
- } Jupyter Notebook interface
	- $\blacktriangleright$  In a prototype phase
	- ▶ DIRAC API enabled iPython shell
	- Terminal with DIRAC command line interface
	- Managing user credentials is being sorted out
		- } Functional for users having grid certificates and registered in the Check-In SSO service

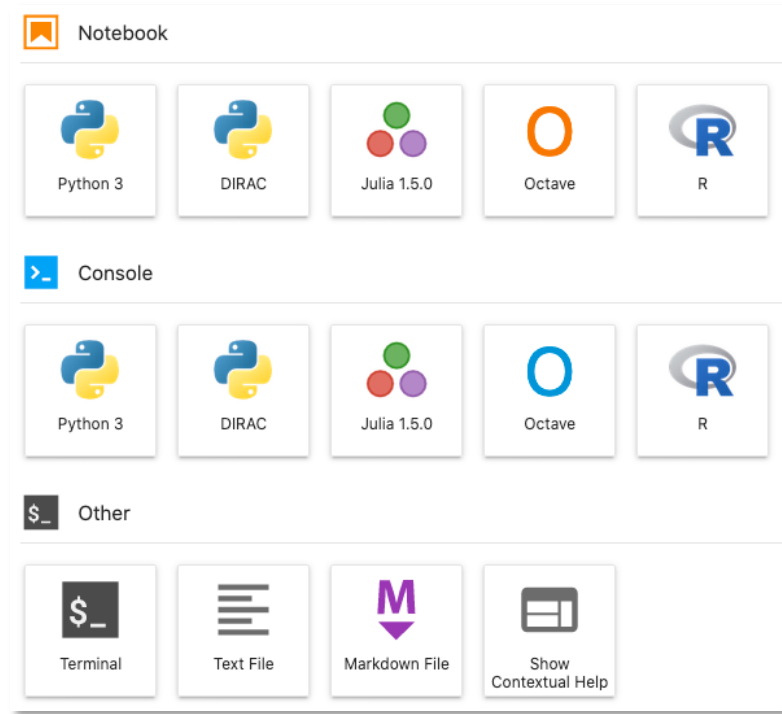

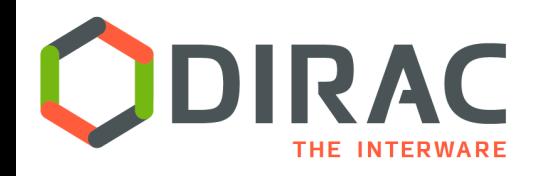

## SSO solutions

- ▶ There are multiple examples of SSO solutions
- } The EGI Check-in service enables access to EGI services and resources using federated authentication mechanisms
	- ▶ A hub between federated Identity Providers (IdPs) and Service Providers (SPs) that are part of EGI

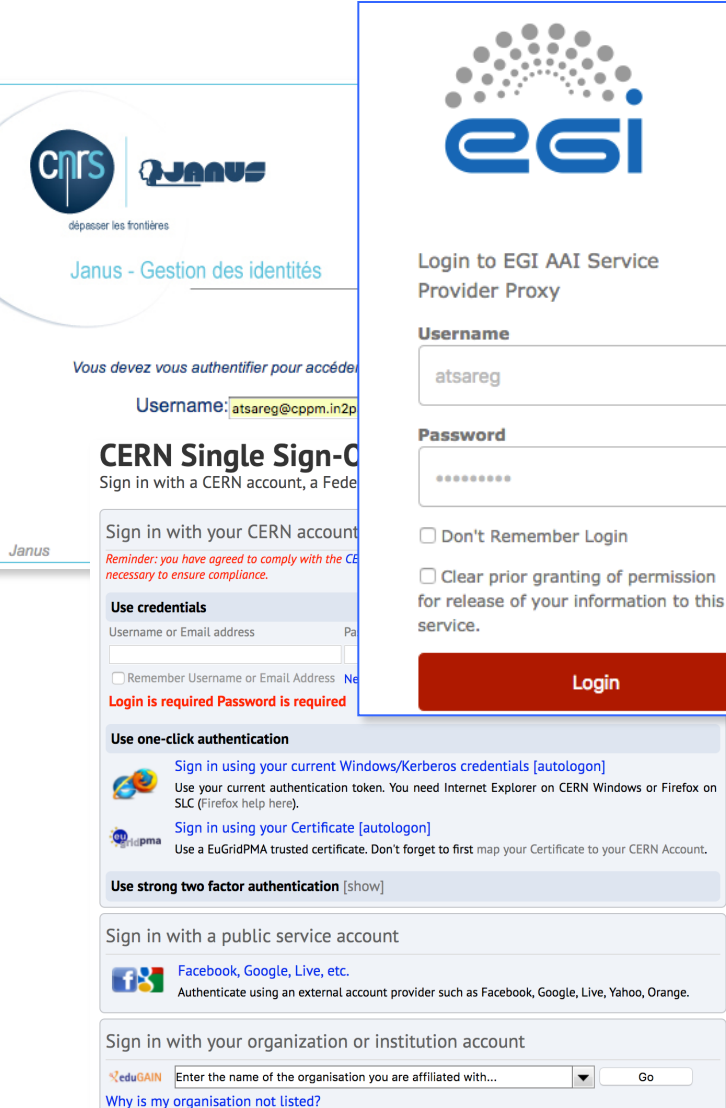

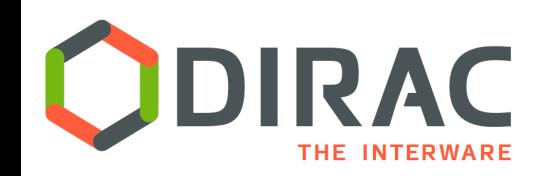

# Oauth/OIDC Authentication

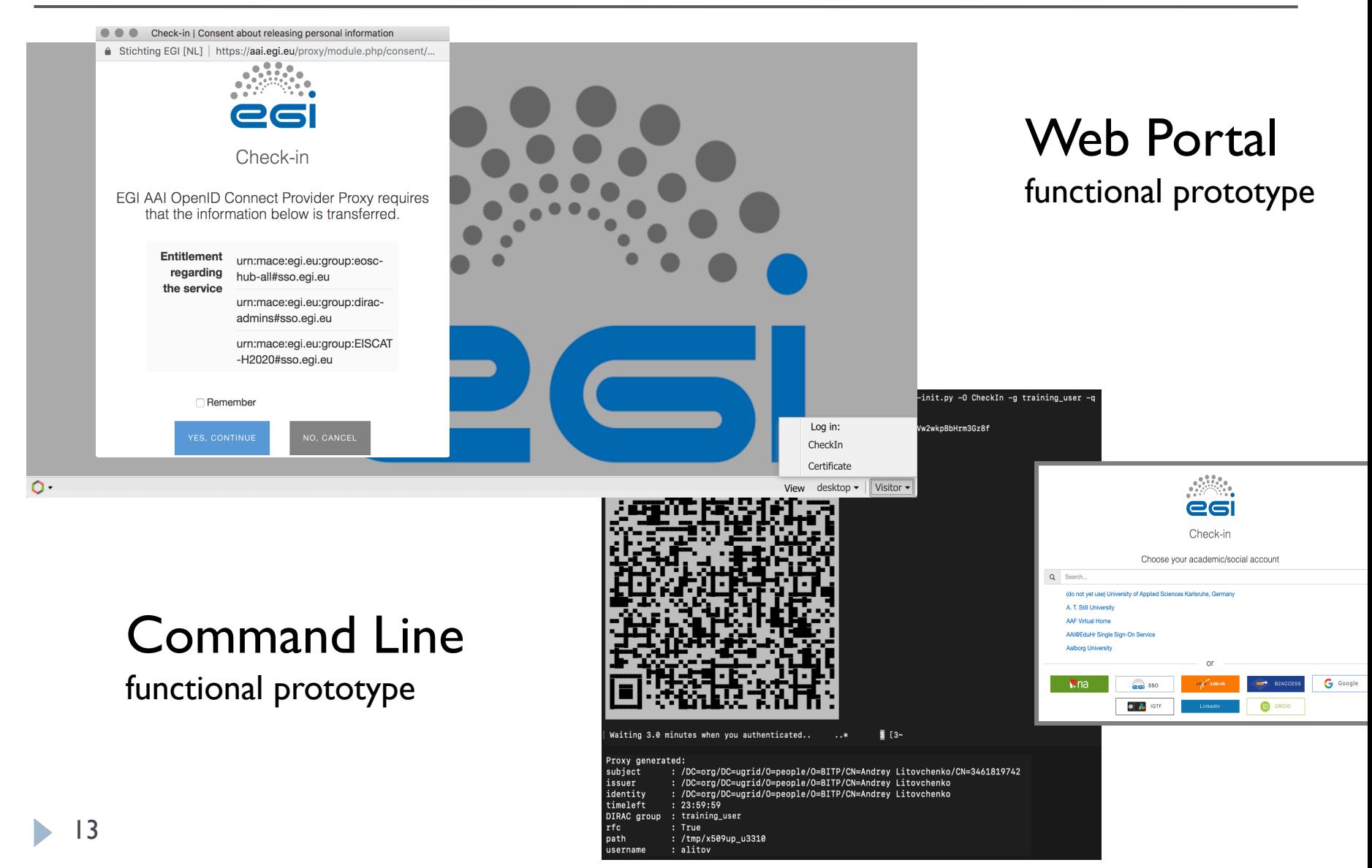

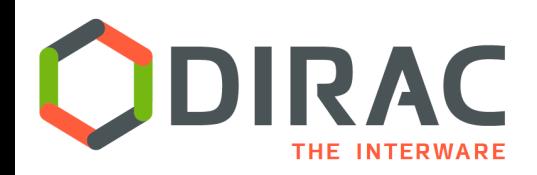

### Managing user computing resources

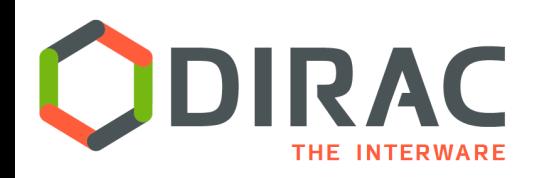

▶ DIRAC was initially developed with the focus on accessing conventional Grid computing resources

▶ WLCG grid resources for the LHCb Collaboration

- $\blacktriangleright$  Grid infrastructures
	- ▶ E.g. EGI, WLCG, OSG
	- } CREAM, HTCondorCE, ARC
- $\blacktriangleright$  Cloud infrastructures
	- ▶ EGI Federated Cloud, France-Grilles cloud

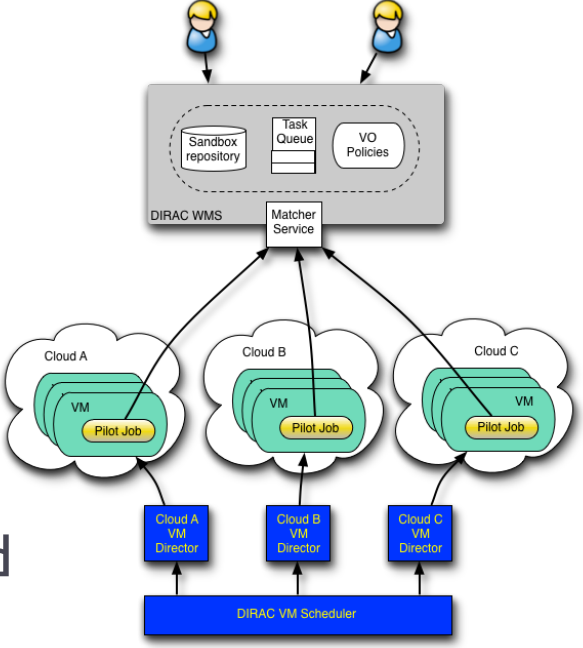

# DIRAC Standalone computing clusters

- ▶ Users can connect their own computing resources
	- Not making part of any grid infrastructure
- $\blacktriangleright$  The user site can be:
	- a single computer or several computers without any batch system
	- a computing cluster with a batch system
		- } LSF, BQS, SGE, PBS/Torque, Condor
			- $\Box$  Commodity computer farms
		- } SLURM
			- □ HPC centers

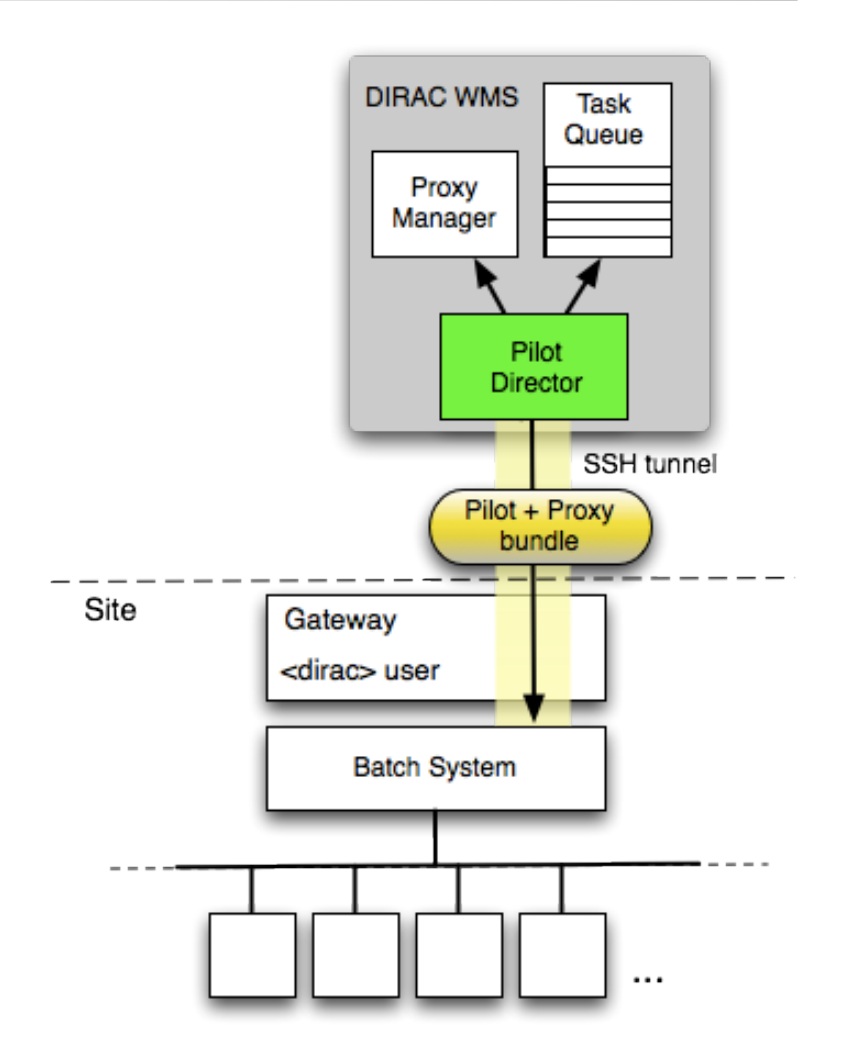

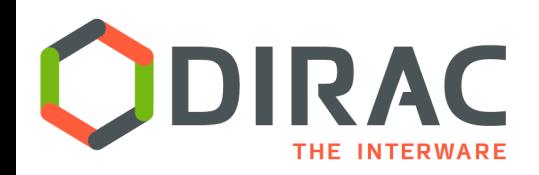

# Managing user data

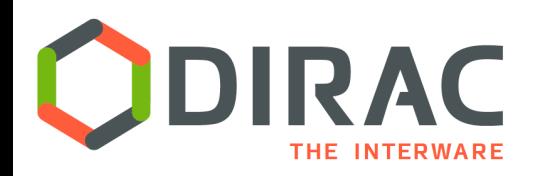

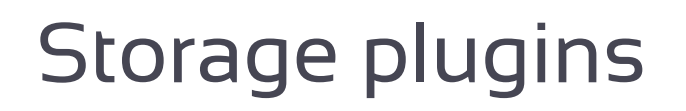

- Storage element abstraction with a client implementation for each access protocol
	- DIPS DIRAC data transfer protocol
	- FTP, HTTP, WebDAV
	- SRM, XROOTD, RFIO, DCAP, etc
		- HEP centers specific protocols
		- Using gfal2 library developed at CERN
	- } S3, Swift, CDMI: cloud specific data access protocols
- Each SE is seen by users as a logical entity
	- With some specific operational properties
		- ▶ Archive, limited access, etc
	- SE's can be configured with multiple protocols
- } New data access technologies require creating new specific plug-ins

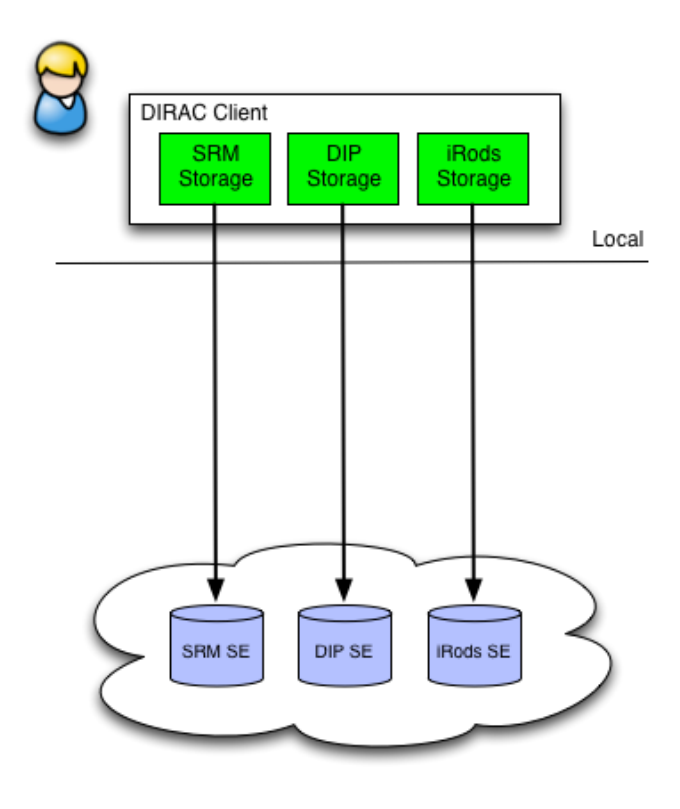

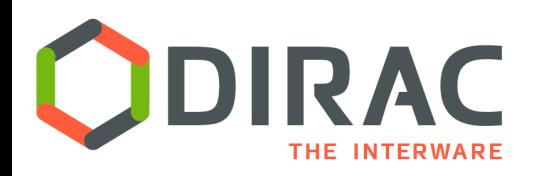

File Catalog Service

- } File Catalog is a service to keep track of all the physical file replicas in all the SE's
	- Stores also file properties:
		- } Size, creation/modification time stamps, ownership, checksums
		- $| \cdot |$  User ACLs
- } DIRAC relies on a *central* File Catalog
	- Defines a single logical name space for all the managed data
	- Organizes files hierarchically like in common file systems
- } VO's can ask for dedicated File Catalog services
	- No interference with other users
	- } Customized behavior
		- } Example: Eiscat 3D File Catalog
			- $\Box$  117M files
			- $\Box$  Custom access policies

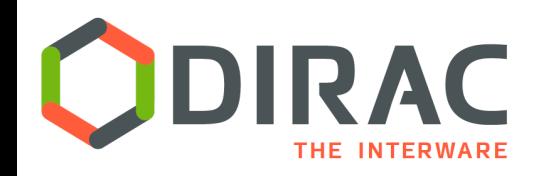

### } COMDIRAC

Representing the logical DIRAC file namespace as a parallel shell

- } **dls, dcd, dpwd, dfind, ddu,** etc commands
- ▶ Commands for file upload/download/replication
	- } **dput, dget, drepl**

```
bash-4.2# dput test.jdl /enmr.eu/user/a/atsareg/test/test.jdl
bash-4.2# dls -L /enmr.eu/user/a/atsareg/test/test.jdl
-rwxrwxr-x 1 atsareg wenmr user 256 2020-10-22 22:33:12 test.jdl
  CYFRONET-USER dips://dirac-dms.egi.eu:9148/DataManagement/StorageElement/enmr.eu/user/a/atsareg/test/test.jdl
bash-4.2# rm test.jdl
bash-4.2# dget /enmr.eu/user/a/atsareg/test/test.jdl
bash-4.2# ls test.jdl
test.jdl
bash-4.2# drm /enmr.eu/user/a/atsareg/test/test.jdl
1 object(s) removed in total
```
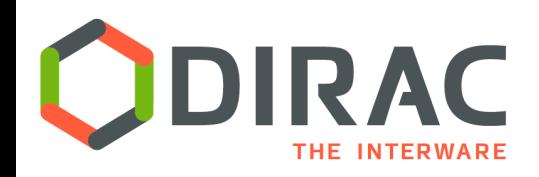

# File Catalog: Metadata

- ▶ DFC is Replica and Metadata Catalog
	- **I** User defined metadata
	- **If** The same hierarchy for metadata as for the logical name space
		- } Metadata associated with files and directories
		- **▶ Allow for efficient searches**
	- **Efficient Storage Usage** reports
		- } Suitable for user quotas

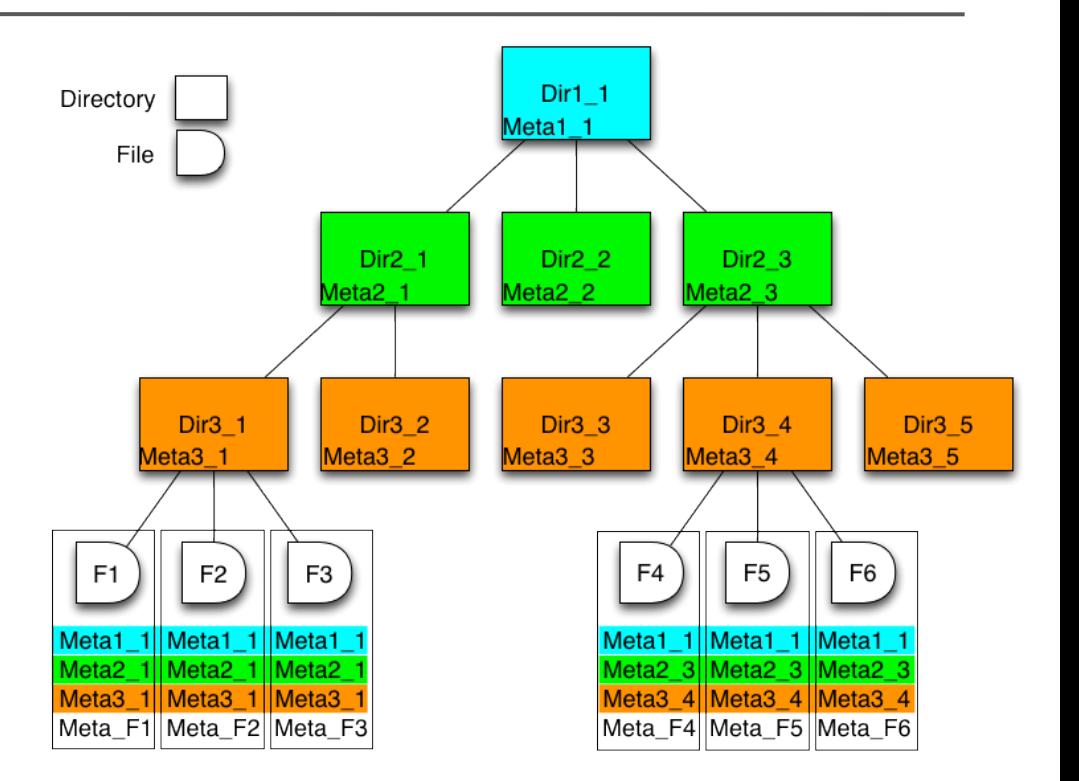

#### ▶ Example query:

} **find /lhcb/mcdata LastAccess < 01-01-2012 GaussVersion=v1,v2 SE=IN2P3,CERN Name=\*.raw**

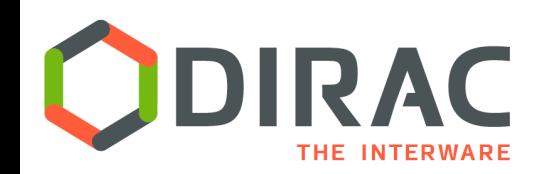

# File Catalog Web interface

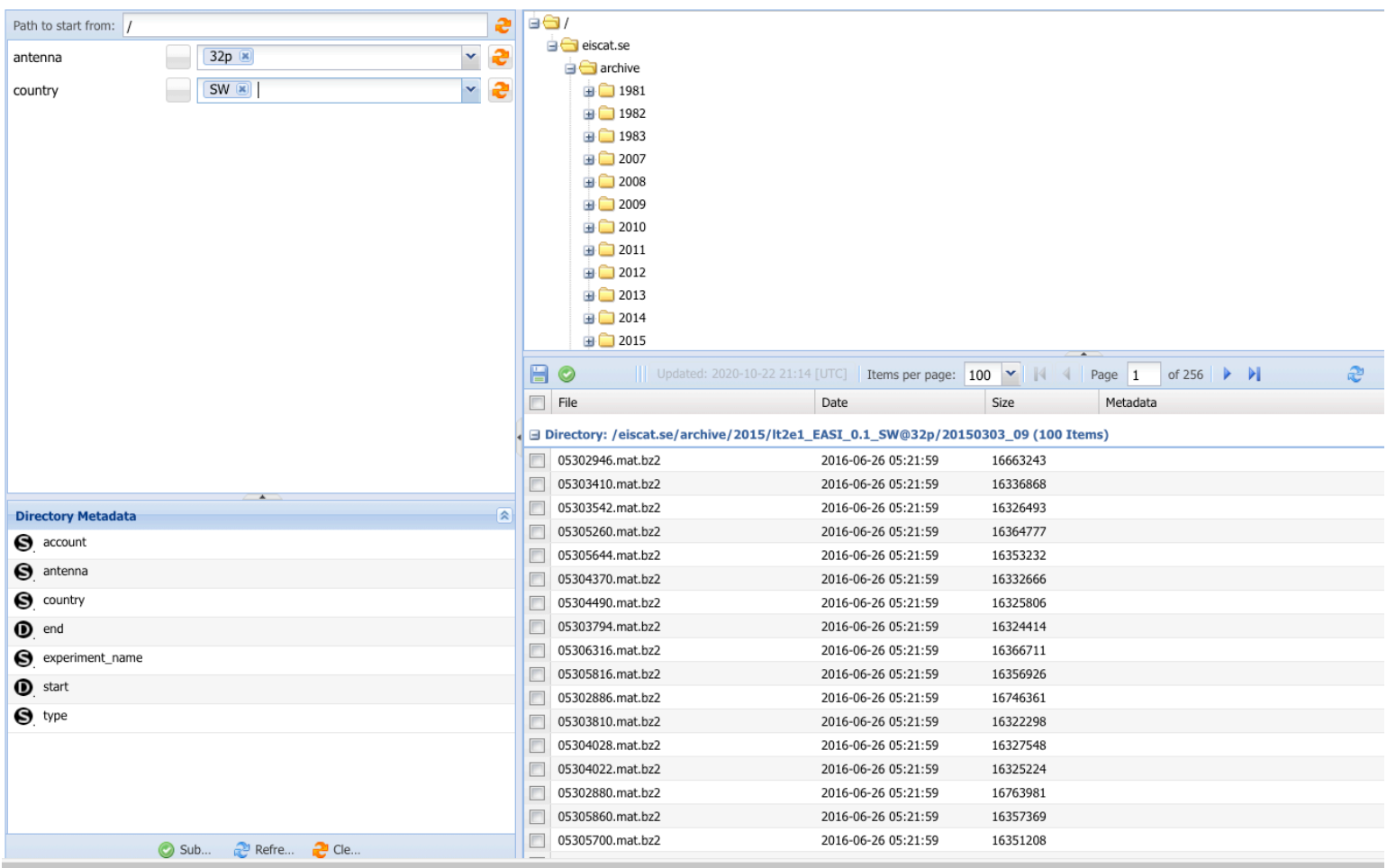

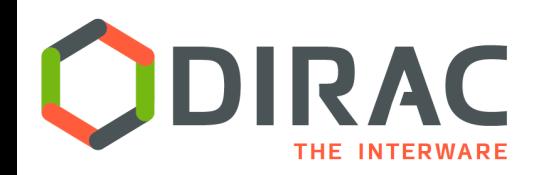

# Managing workflows

 $\blacktriangleright$ 

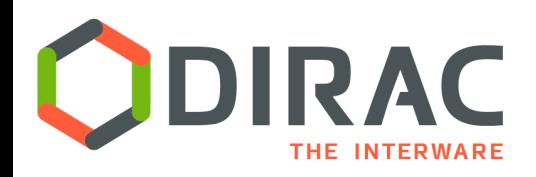

Massive operations

- ▶ DIRAC can deal with large numbers of jobs
	- $\blacktriangleright$  > 100K simultaneously running jobs
	- $\triangleright$  > 10M jobs in the WMS
- } DIRAC can deal with large volumes of scientific data
	- ▶ 10's of Petabytes
	- $\blacktriangleright$  10<sup>7</sup>-10<sup>8</sup> of files and directories
- $\blacktriangleright$  There is a need for massive (bulk) operations
	- Examples:
		- **▶ Submit and monitor 50K jobs**
		- Replicate  $10^5$  files from SEA to SE B
		- $\triangleright$  Remove 10<sup>5</sup> files and all their replicas in all the storages
- } Massive operations supported
	- **Asynchronous execution** 
		- Request Management System, RMS
	- ▶ Automatic failure recovery
	- } Automated data driven workflows

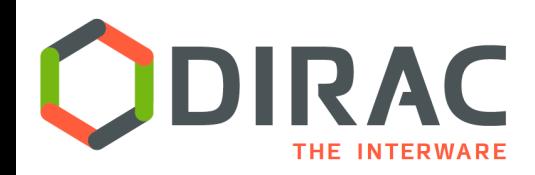

## Transformation System for data driven workflows

#### } Data driven workflows as chains of data transformations

- Transformation: input data filter + recipe to create tasks
- Tasks are created as soon as data with required properties is registered into the system
- Tasks:
	- } Jobs submission
	- Data replication, removal
	- } *etc*
- $\blacktriangleright$  Transformations can be used for automatic data driven bulk data operations
	- Scheduling RMS tasks
	- Often as part of a more general workflow

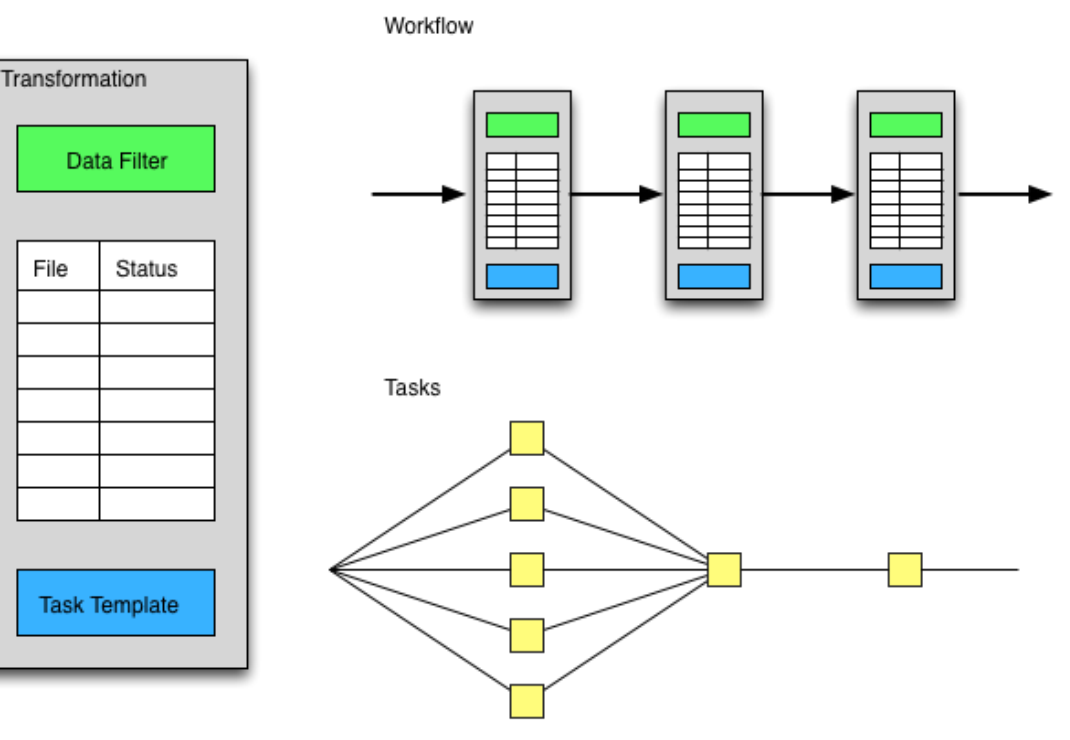

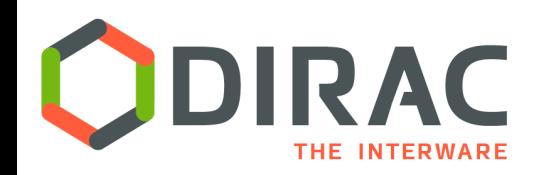

# Example of usage

 $\blacktriangleright$ 

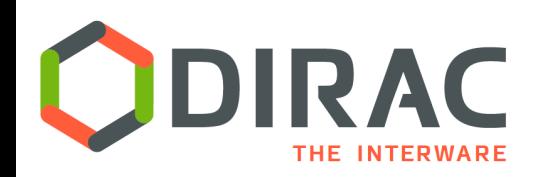

### The WeNMR portal architecture

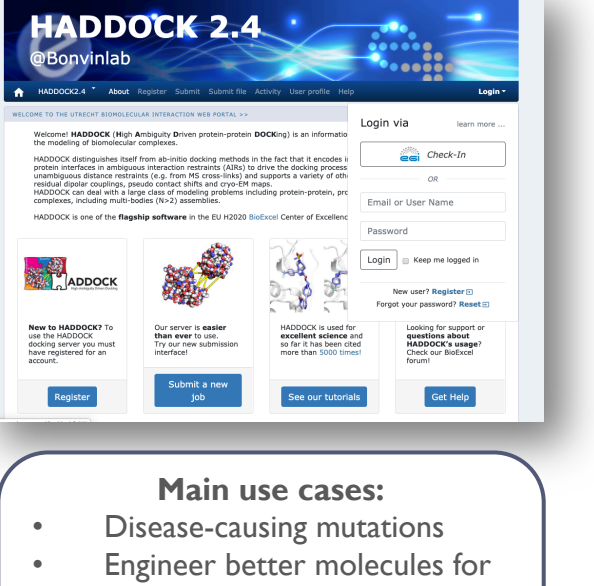

- material, health or food applications
- Obtain a starting point for drug design to combat disease

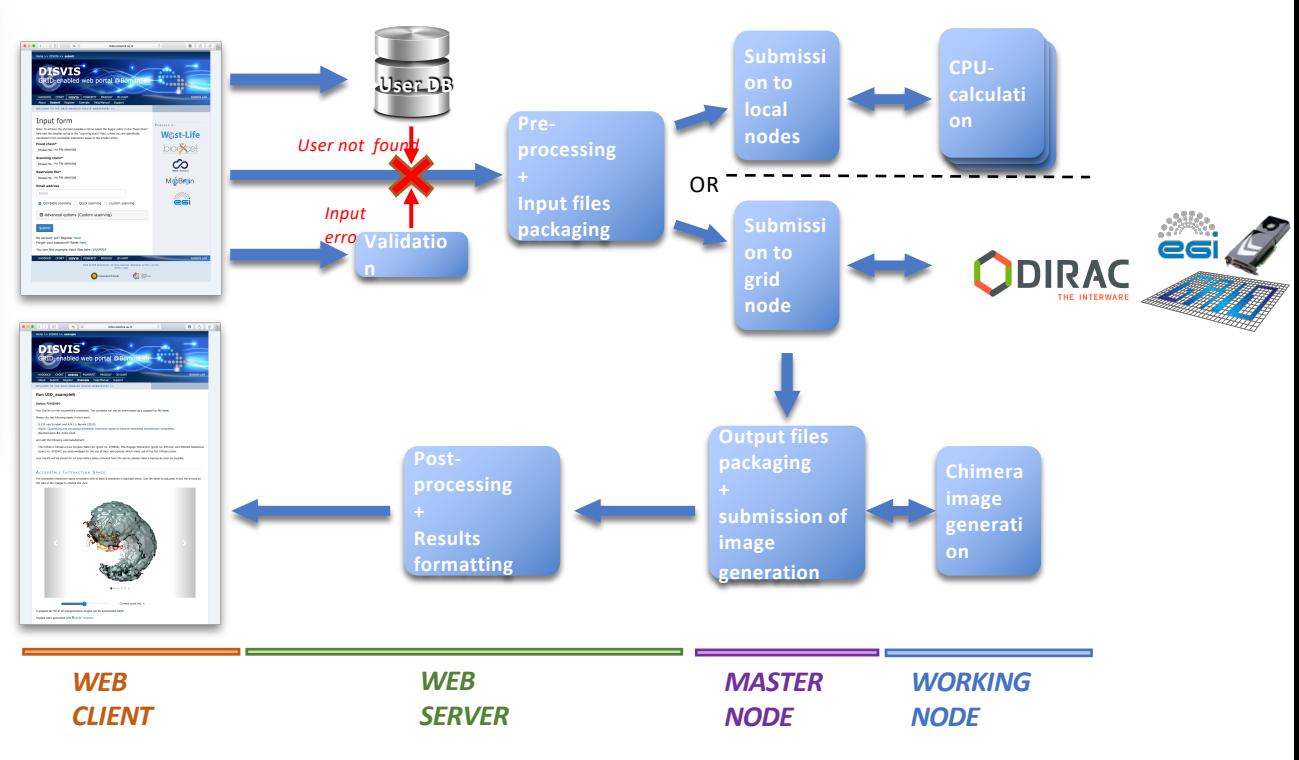

*Alexandre M.J.J. Bonvin, Utrecht University*

Job submission to the grid and cloud resources is performed using the EGI Workload Manager

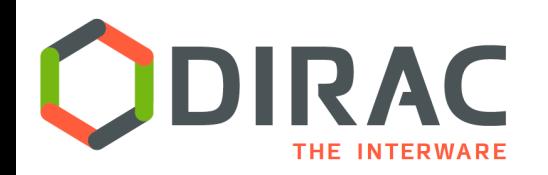

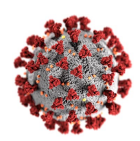

- § **Multiple Centers provided resources to studies related to the COVID-19 research**
- § **Administrators of OSG ( National Grid Infrastructure in USA ) created a special HTCondorCE gateway giving access to several sites**
	- § **The new resource was quickly connected to the EGI Workload Manager Service**
- § **Several WLCG centers opened access to their resources for the WeNMR payloads**
	- § **Centre de Physique des Particules de Marseille (CPPM)**
	- § **Karlsruhe Institute of Technology**
	- § **Spanish LHCb Tier2 (USC-LCG2) site**
- § **CYFRONET provided a 5TB disk storage of the S3 type for the WeNMR data**
	- § **An S3 storage plugin was quickly developed by the DIRAC team to incorporate it into the common infrastructure**
- § **The jobs were tagged as COVID-19 to allow giving these tasks high priority in the EGI Workload Manager Service**

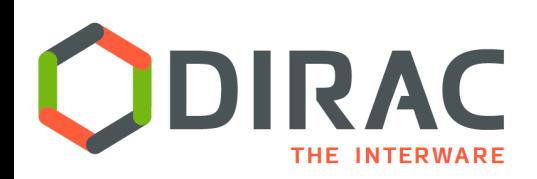

### Additional grid resources for the WeNMR Project

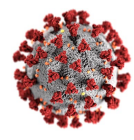

**#jobs last 7 days (Apr. 23-30)**

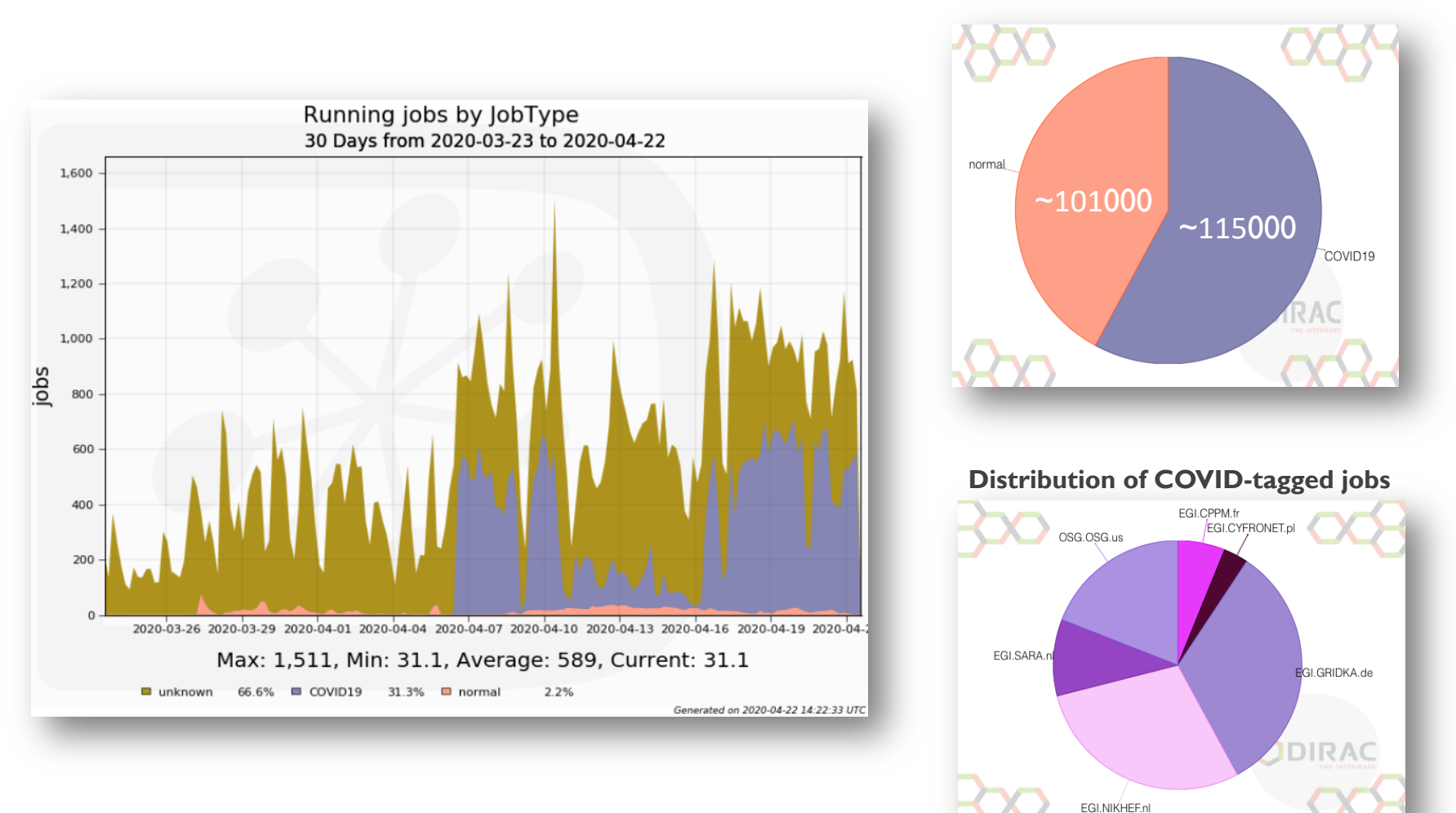

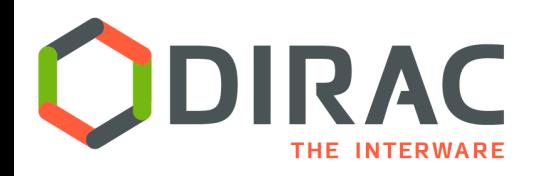

**Conclusions** 

- } Large scientific communities have to employ various geographically distributed computing and storage resources
- } DIRAC provides a framework for building distributed computing systems aggregating multiple types of resources
- } EGI Workload Manager service provides an integrated solution with a reach set of ready to use services for managing computing resources, application workloads and data

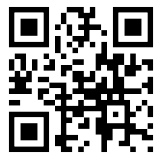

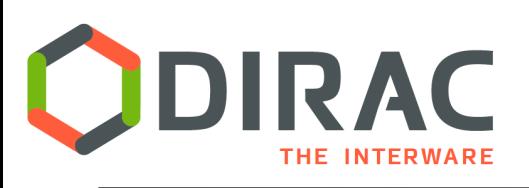

Acknowledger

### This work is co-funded by EGI and the **EOSC-hub** project (Horizon 2020) under Grant number 7775

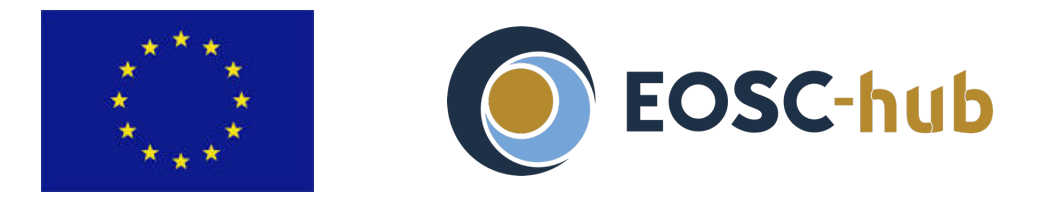

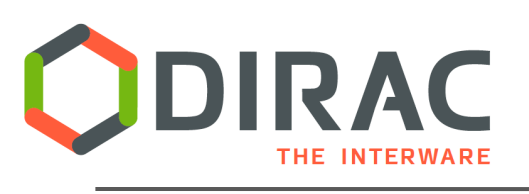

- ▶ DIRAC Project site: http://diracgrid.org
- } Guides: https://dirac.readthedocs.io/en/latest/
- **▶ Tutorials:** https://github.com/DIRACGrid/DIRAC/wiki/D -Tutorials